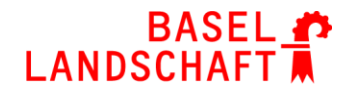

# **WEGLEITUNG ZUR INTERDISZIPLINÄREN PROJEKTARBEIT IDPA AN DER GIB MUTTENZ 2019** *TEIL 2: DAS PRODUKT (KURZFASSUNG)*

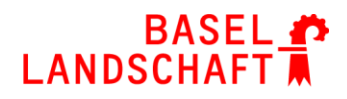

## Inhaltsverzeichnis

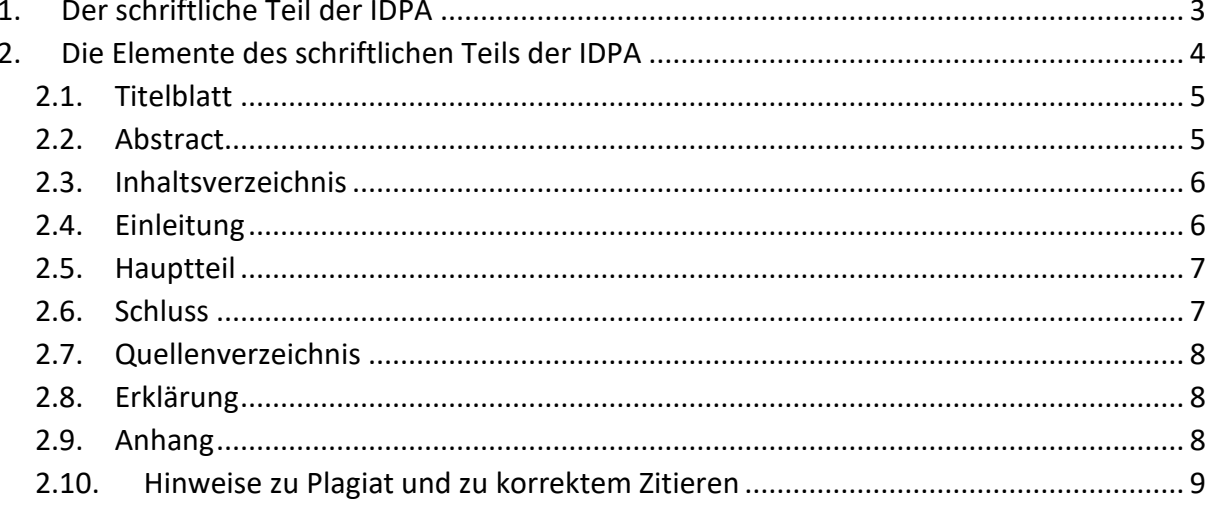

#### **BASEL** LANDSCHA

## <span id="page-2-0"></span>**1. Der schriftliche Teil der IDPA**

Das **Produkt** der IDPA ist **in der Regel** eine **Textarbeit**. Wird eine andere Form gewählt, so ist das Produkt durch einen Bericht zu ergänzen.

#### **Allgemeines**

#### **Umfang**

• Produkt als **Textarbeit**

In der Regel 15 bis 25 Seiten A4 resp. 25'000 bis 40'000 Zeichen (inklusive Leerzeichen; ohne Deckblatt, Inhaltsverzeichnis, Abstract, Quellenverzeichnis, Abbildungen und Fussnoten)

• Produkt als **kreative oder technische Produktion** Ergänzender Bericht (Begleittext): In der Regel 8 bis 15 Seiten A4 resp. 15'000 bis 25'000 Zeichen (inklusive Leerzeichen; ohne Deckblatt, Inhaltsverzeichnis, Abstract, Quellenverzeichnis, Abbildungen und Fussnoten)

#### **Layout**

- Die IDPA muss mit einem PC-Programm geschrieben werden (standardmässig Word).
- Format: DIN A4
- Rand: links 3 cm, rechts 2 cm
- Zeilenabstand: 1.15 Zeilen
- Schriftgrösse 12; Schriftart pro Arbeit einheitlich
- Die Seiten müssen nummeriert sein (Seite/Anzahl Seiten); Ausnahme: Deckblatt

Handelt es sich bei einer IDPA um eine kreative oder technische Produktion, weist der Begleittext ebenfalls die in Kapitel 2 beschriebene Struktur auf.

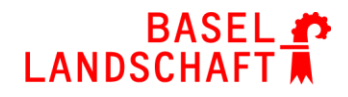

<span id="page-3-0"></span>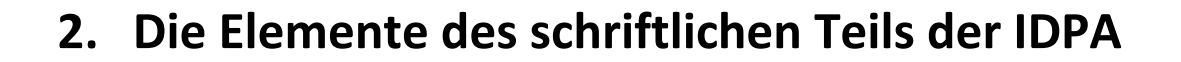

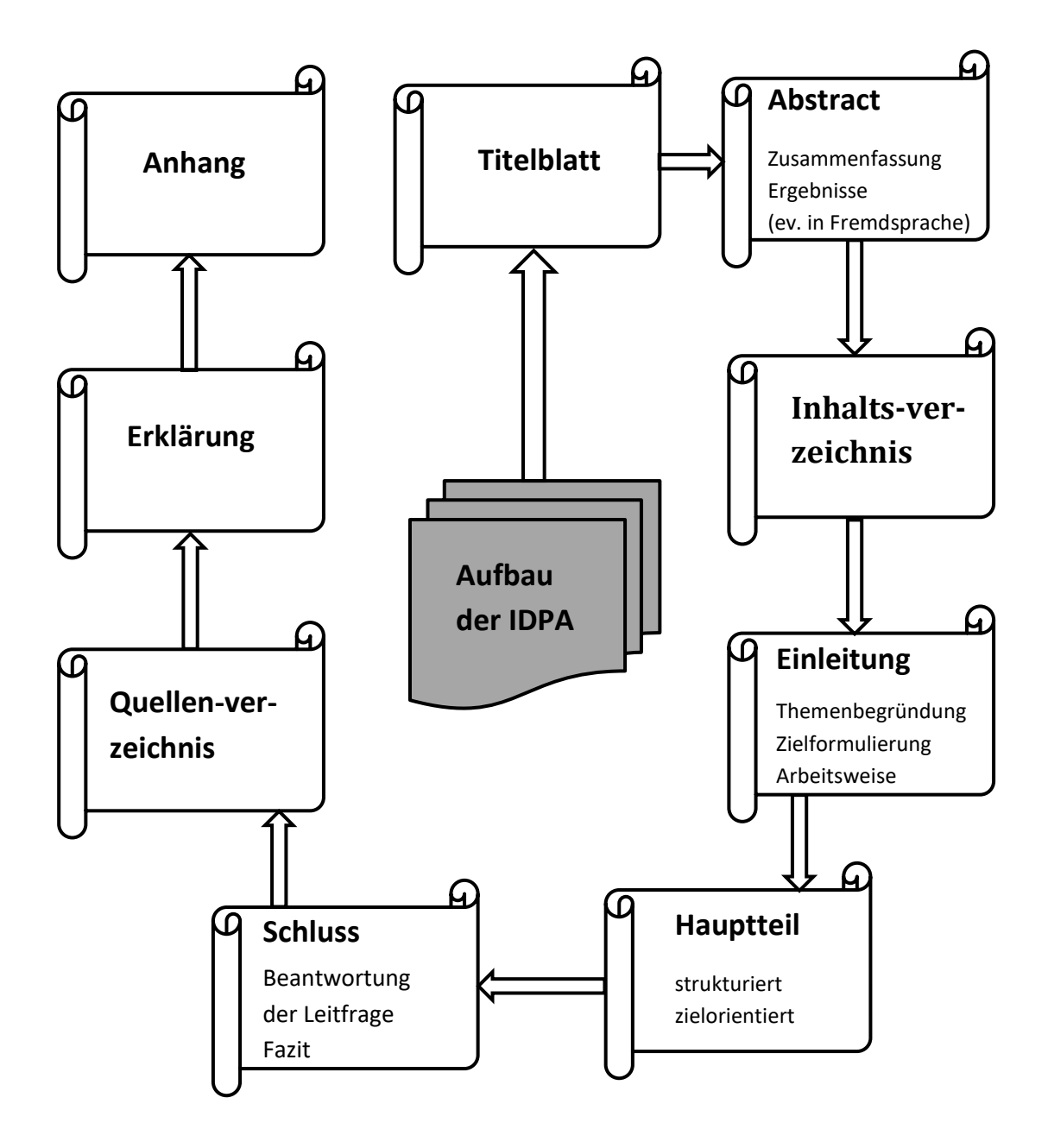

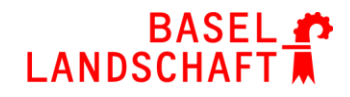

### <span id="page-4-0"></span>**2.1. Titelblatt**

Das Titelblatt kann frei gestaltet werden. Es muss folgende Angaben enthalten:

- Thema
- Vorname und Nachname der Autoren
- Schule und Klasse
- Namen der betreuenden Lehrpersonen
- Abgabedatum

## <span id="page-4-1"></span>**2.2. Abstract**

Das Abstract ist eine kurze und prägnante Zusammenfassung der IDPA und hat eine Länge zwischen ¾ und 1 A4-Seite. Obschon das Abstract in Ihrer IDPA unmittelbar nach dem Titelblatt erscheint, können Sie es erst am Ende der IDPA schreiben.

Was ist das Abstract?

- **Aushängeschild** der Arbeit
- **Zusammenfassung** des **Ziels** der Arbeit inklusive Leitfrage(n), der **Vorgehensweise** (ohne Details) und der wichtigsten **Ergebnisse**
- Verständlicher **Überblick** über das Wesentliche der IDPA für einen Leser, der nicht die ganze Arbeit lesen will

Was beinhaltet das Abstract **nicht**?

- Fachbegriffe, die nicht allgemein verständlich sind
- Hinweise auf die verwendeten Quellen
- Persönliche Wertungen

#### Unterschied zum "Schluss"

Eine kritische Würdigung der gewählten Vorgehensweise und der Ergebnisse sowie die persönliche Stellungnahme zum Produkt gehören in den "Schluss" und nicht in das Abstract. Einzig die Beantwortung der Leitfrage wird sowohl im Abstract als auch im "Schluss" aufgeführt.

## <span id="page-5-0"></span>**2.3. Inhaltsverzeichnis**

Das Inhaltsverzeichnis gibt einen Überblick über die **Gliederung** der Arbeit in Kapitel und Unterkapitel. Beachten Sie folgende Punkte:

- Verwenden Sie die **Dezimalklassifikation** 1., 1.1., 1.1.1., …, 2., 2.1., 2.1.1., …
- Geben Sie die **Seitenzahlen** der Kapitel und Unterkapitel in der IDPA an.
- Das Inhaltsverzeichnis soll **übersichtlich** sein. Vermeiden Sie mehr als drei Kapitelstufen und achten Sie, darauf dass die Unterkapitel nicht zu kurz ausfallen (in der Regel mindestens eine halbe A4-Seite).

## <span id="page-5-1"></span>**2.4. Einleitung**

Die Einleitung dient dem Leser als Einstieg in Ihre IDPA. In der Einleitung sollen die folgenden Fragen beantwortet werden:

#### **Themenbegründung**

- Weshalb haben wir dieses Thema gewählt?
- Welchen Bezug weist das Thema zu den beiden BM-Fächern auf?
- Welche persönliche Beziehung haben wir zum Thema?
- Worin besteht bei unserem Thema der Bezug zur Arbeitswelt?

#### **Zielformulierung**

- Wie haben wir unser Thema eingegrenzt? Welche Aspekte lassen wir in unserer IDPA bewusst weg?
- Welche Fachbegriffe müssen zuerst geklärt werden?
- Wie lauten unsere Leitfrage(n), Unterfrage(n) und ev. Hypothese(n)?
- Welches Wissen aus den beiden Fächern benötigen wir zur Beantwortung der Leitfrage(n)?

#### **Arbeitsweise**

- Für welche Methoden zur Beantwortung der Leitfrage(n) haben wir uns entschieden?
- Weshalb haben wir uns gerade für diese Methoden entschieden?
- Falls eines der Fächer eine Fremdsprache ist: Beschreiben Sie, welches Gruppenmitglied welche fremdsprachigen Quellen bearbeitet hat und welche Kapitel auf diesen Quellen basieren.

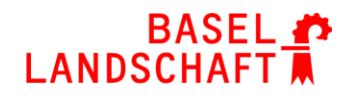

## <span id="page-6-0"></span>**2.5. Hauptteil**

Der Hauptteil ist der Kern der IDPA und ist gemäss Inhaltsverzeichnis in nummerierte Kapitel und Unterkapitel aufgeteilt. Er ist auf die Beantwortung der Leitfrage ausgerichtet.

- **Führen** Sie den Leser durch Ihre Arbeit, indem Sie nach grösseren Kapiteln ein Zwischenfazit ziehen. Werden in einem neuen Kapitel Erkenntnisse aus früheren Kapiteln verwendet, so sollen diese zu Beginn dem Leser wieder in Erinnerung gerufen werden.
- Der Text muss einen **eigenständigen Inhalt** haben und **klar strukturiert** sein. Verwenden Sie Informationen aus **Quellen** (Bücher, Internet etc.), so sind diese Quellen gemäss den in Kapitel 2.10. ("Hinweise zu Plagiat und zu korrektem Zitieren") aufgeführten Bestimmungen **nachzuweisen**.
- Erstellen Sie zur **Veranschaulichung** Ihrer Ergebnisse Tabellen, Grafiken oder Abbildungen. Solche Illustrationen müssen zum Kontext passen und werden mit einer **Legende** (Schriftgrösse 8-9) versehen. Nicht selber erstellte Illustrationen oder Fotos müssen im Quellenverzeichnis aufgeführt werden.

## <span id="page-6-1"></span>**2.6. Schluss**

In diesem Kapitel ziehen Sie die **Schlussfolgerungen** aus dem Hauptteil Ihrer IDPA. Das Schlusskapitel muss folgende Elemente enthalten:

- **Beantwortung** der in der Einleitung gestellten **Leitfrage**(n), **Unterfrage**(n) und eventuell **Hypothesen**
- **Kritische Würdigung** der gewählten **Vorgehensweise** und der **Ergebnisse**
	- o Hinterfragen Sie Ihre Ergebnisse kritisch. Gibt es Fragen, die Sie nicht vollständig beantworten konnten? Wenn ja, warum nicht?
	- o Was ist Ihnen in der IDPA gut gelungen, was ist Ihnen nicht gelungen?
	- o Was würden Sie rückblickend an Ihrer Vorgehensweise ändern?
	- o Welche Lehren ziehen Sie daraus für zukünftige Projektarbeiten?
- **Eventuell Ausblick:** Welchen Fragen könnte man sich bei einer Weiterarbeit am Thema Ihrer IDPA widmen?
- **Persönliche Stellungnahme** zum Prozess und zum Produkt
	- o Worin besteht Ihr Wissenszuwachs in den beiden beteiligten Fächern?
	- o Konnten Sie Ihre Stärken beim Verfassen der IDPA optimal einbringen?
	- o Verlief die Arbeit im Team gewinnbringend?
	- o Wie sind Sie mit allfälligen Problemen im Team umgegangen?
	- o Sind Sie mit dem Produkt zufrieden?

## LANDSCH

## <span id="page-7-0"></span>**2.7. Quellenverzeichnis**

Im Quellenverzeichnis werden sämtliche verwendeten Quellen angegeben. Halten Sie sich dabei an folgende **Reihenfolge**: Bücher, Zeitschriften, Internet, Bilder. Innerhalb der erwähnten Abschnitte sind die Quellen alphabetisch zu ordnen. Die Details zu den Quellenangaben finden Sie im Kapitel 2.10. ("Hinweise zu Plagiat und zu korrektem Zitieren") und in einem separaten Teil zum Nachschlagen ("Belegen, Zitieren und Quellenverzeichnis gemäss APA-Richtlinien").

## <span id="page-7-1"></span>**2.8. Erklärung**

Im Anschluss an das Quellenverzeichnis steht die "Erklärung". "Hiermit erklären wir, dass wir die Interdisziplinäre Projektarbeit ohne fremde Hilfe angefertigt haben und nur die im Quellenverzeichnis aufgeführten Quellen und Hilfsmittel benutzt haben."

…………………………………………………………………………………………..

Ort, Datum, Unterschrift der Verfasser/innen

## <span id="page-7-2"></span>**2.9. Anhang**

Im Anhang befindet sich sämtliches Material, das Sie zum Verfassen der IDPA benötigt haben, aber nicht im Text integriert haben. Dazu gehören der Projektplan, das Arbeitsjournal und weitere Elemente wie z.B. Interviews, Statistiken, Fragebögen, E-Mails, die unterschriebenen Fixpunktprotokolle und bearbeitete Internetausdrucke. Zum Anhang gehört ein Inhaltsverzeichnis mit Seitenangaben.

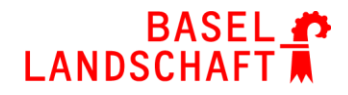

## <span id="page-8-0"></span>**2.10. Hinweise zu Plagiat und zu korrektem Zitieren**

#### **Was ist ein Plagiat?**

Es handelt sich um die unrechtmässige Aneignung von Gedanken, Ideen oder Ähnliches eines anderen, die veröffentlicht werden, ohne die genaue(n) Quelle(n) anzugeben.

#### **Es wird ein korrektes Zitieren nach APA-Richtlinien erwartet.**

Bitte beachten Sie, dass wortwörtliche Zitate, Paraphrasen wie auch gemeinhin nicht bekannte Informationen belegt werden müssen. Das heisst, Sie müssen diese nachweisen, und zwar jeweils direkt nach dem Zitat, der Paraphrase oder am Ende eines ausführenden Abschnittes.

Es ist daher zwingend, dass Sie für jede Information, die Sie in Ihrer Arbeit verwenden möchten, genaue Angaben zur Herkunft dieser machen können. Notieren Sie sich die Herkunft der Informationen laufend, damit Sie die Übersicht behalten!

Folgendes kommt in einer wissenschaftlichen Arbeit zum Tragen:

Belegen innerhalb des Textes: Jedes Zitat / jede Paraphrase / jede Information wird **in der Arbeit** mit einem sogenannten Kurzbeleg versehen.

Quellenverzeichnis: **In einem separaten Kapitel** werden zum Schluss alle in der Arbeit vorkommenden Kurzbelege zusammengetragen und vollständig aufgeführt, nach Art der Quelle aufgelistet und alphabetisch geordnet.

Im Teil "Belegen, Zitieren und Quellenverzeichnis gemäss APA-Richtlinien" finden Sie Angaben, wie die Kurzbelege formuliert werden müssen und wie verwendetes Material im Quellenverzeichnis aufgeführt werden muss.

#### **Die Umsetzung dieser formalen Vorgaben ist zwingend.**

#### **Folgen von Plagiat?**

**Werden bei der Korrektur von Arbeiten Stellen gefunden, die als Plagiat qualifiziert werden müssen, so werden diese Stellen markiert. Nach der dritten markierten Stelle wird die Korrektur abgebrochen und die gesamte Arbeit mit der Note 1 bewertet (d.h. Diebstahl geistigen Eigentums, minimale Anstrengung erbracht, Fremdleistungen werden als Eigenleistungen dargelegt, die Arbeit ist nicht mehr vertrauenswürdig). Wurden längere Passagen abgeschrieben, ist der Abbruch der Korrektur bereits beim ersten Mal möglich.**

Eine schriftliche Arbeit, die lediglich aus Kopien bzw. Zitaten (mit der Quellenangabe) von anderen Texten besteht, zeigt die fehlende Eigenleistung der Verfasserin beziehungsweise des Verfassers. Diese Arbeiten werden deshalb auch als ungenügend bewertet.